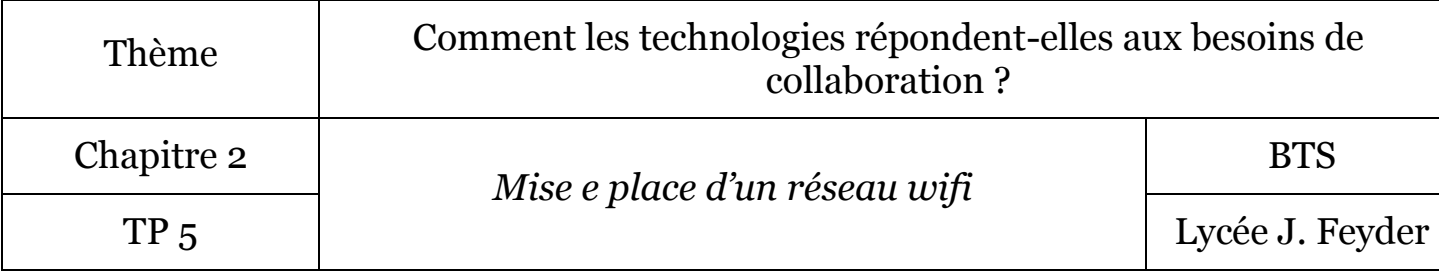

## Mise en place d'un réseau wifi pour un événementiel

1 – Situation

Votre directeur d'agence vous remets une borne wifi.

Vous devez créer un accès à internet pour une conférence. Tous les conférenciers doivent avoir accès à Internet.

SSID : TOURISME Mot de passe : TOURISME

## 2 – Configuration du réseau de l'agence

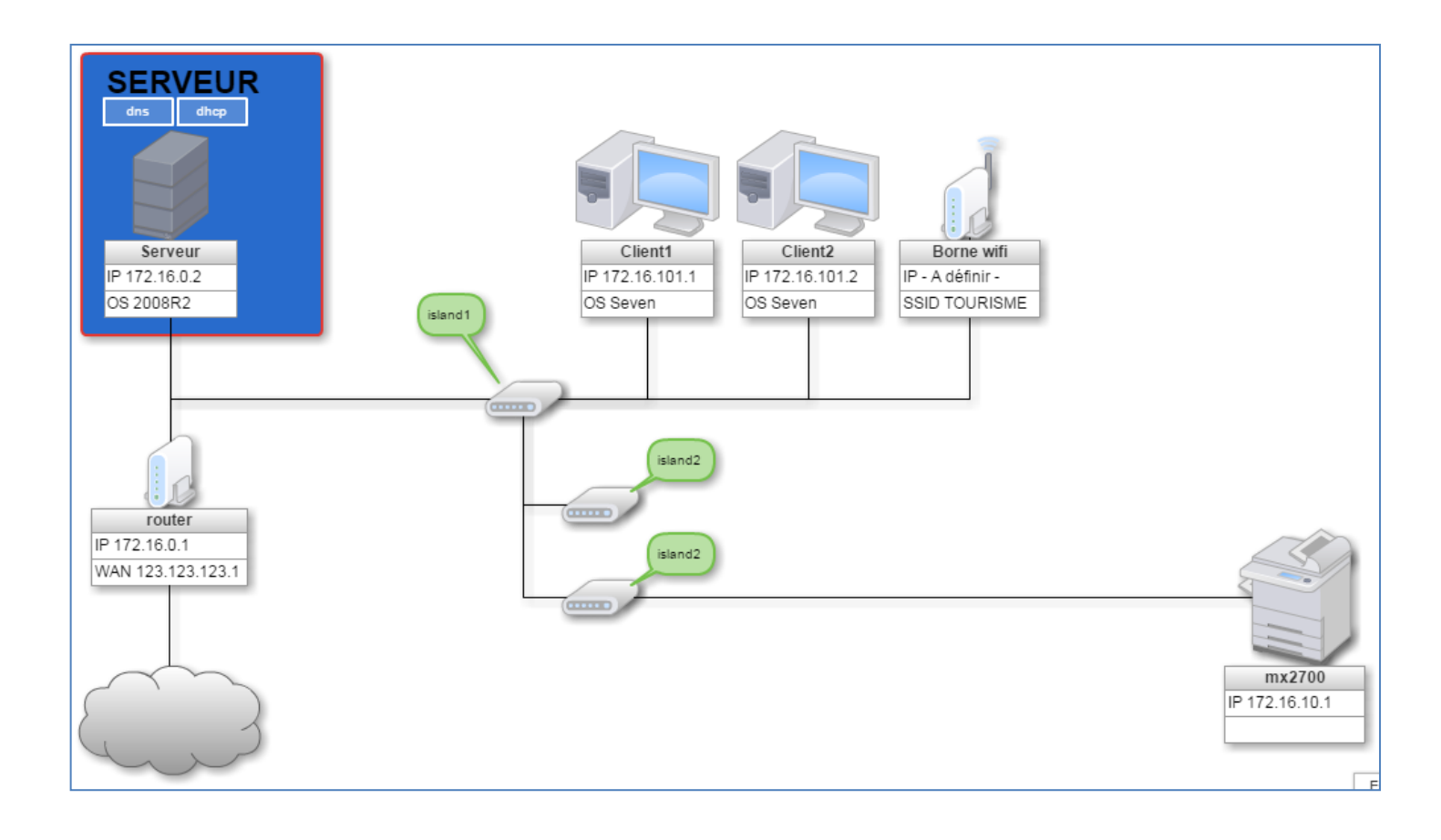

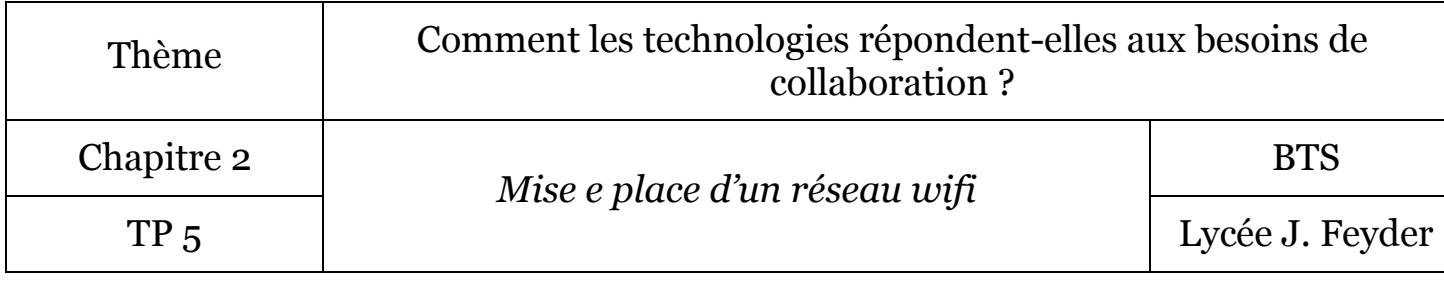

3 – Configuration de la borne wifi

Par défaut, les informations pour la borne wifi sont les suivantes :

 $\bullet$  IP : 192.168.2.1

Pour accéder à l'interface d'administration de la borne wifi :

- Identifiant : admin<br>• Mot de passe : adm
- Mot de passe : admin

Informations à créer pour la borne wifi

- SSID : TOURISME
- $\bullet$  Mot de passe : TOURISME